### С.С. Лескова, Е.Р. Кирколуп, Т.И. Шайдук, А.М. Шайдук

# ИЗУЧЕНИЕ ЭЛЕКТРИЧЕСКОЙ АКТИВНОСТИ СЕРДЦА ЧЕЛОВЕКА НА ПРАКТИЧЕСКИХ ЗАНЯТИЯХ ПО МЕДИЦИНСКОЙ ТЕХНИКЕ

В статье описана методика проведения практических занятий по медицинской технике на примере выполнения студентами интерактивной лабораторной работы «Изучение электрической активности сердца человека». Также в работе рассмотрен пример студенческого научно-исследовательского проекта по выявлению изменений угла наклона электрической оси сердца в зависимости от эмоциональной нагрузки, выполненного с помощью лабораторного кардиографа.

*Ключевые слова:* лабораторный кардиограф, ЭКГ, стандартные отведения, треугольник Эйнтховена, электрическая ось сердца, эмоциональная нагрузка.

### S.S. Leskova, E.R. Kirkolup, T.I. Shayduk, A.M. Shayduk

## PECULIARITIES OF FOREIGN LANGUAGES TRAINING OF POSTGRADUATES AT HIGHER SCHOOLS OF ECONOMICS

The article describes the methodology of medical equipment practical classes managing based on interactive laboratory class «Study of the human heart electric activity» executed by students. Besides, the article gives the example of the student research project in detecting the angulation change of cardiac electrical axis depending on the emotional impact, the research project is performed with the help of a laboratory cardiograph. *Key words:* laboratory cardiograph, ECG, standard leads, Einthoven's triangle, cardiac electrical axis, emotional impact.

Для правильного практического использования устройств медицинского назначения необходимо четкое понимание принципа действия таких устройств и методики их воздействия на пациента. Поэтому обучение основам работы с медицинской техникой является важной задачей медицинских вузов. К сожалению, не всегда у преподавателей есть возможность использовать дорогостоящее медицинское оборудование в учебных целях. В этом случае на помощь преподавателю приходят инновационные компьютерные технологии. Активное использование таких технологий в учебном процессе несет с собой многочисленные преимущества: открывает новые возможности для обучения студентов, активирует деятельность студентов в течение занятий, повышает качество обучения [1].

Как известно, в основу инновационной образовательной деятельности должен быть включен социальный заказ и профессиональные интересы будущих специалистов, а также должны быть учтены их индивидуально-личностные особенности [2]. В связи с этим применение инновационных форм и методов сопряжено с пониманием

целей и задач обучения и подготовки специалистов в той или иной области. Инновационные методы используются во многих технологиях обучения и направлены в первую очередь на развитие и усовершенствование учебного процесса. При этом инновационные методы способствуют развитию творческих и профессиональных качеств, креативных способностей студентов преимущественно за счет самостоятельной работы, кроме того, позволяют выявлять у студентов коммуникативные навыки в ходе решения различных задач в изменяющихся условиях [3].

К наиболее действенным инновационным образовательным технологиям, способным формировать индивидуально-личностные характеристики и профессиональные компетенции будущих специалистов, относят активные формы и методы обучения. Активные методы – это такие методы, которые позволяют обучающимся за малое время и с наименьшими усилиями освоить необходимые знания и умения [4]. В настоящее время к активным методам относят: метод проектов, практический эксперимент, деловые игры, групповые обсуждения, мозговой штурм и другие.

В Алтайском государственном медицинском университете на кафедре физики и информатики используются подобные технологии. Для каждого занятия по медицинской технике разработаны интерактивные комплекты лабораторных работ и у студентов первого курса всех факультетов имеется возможность снимать и обрабатывать реальные медико-биологические сигналы, осуществлять постпроцессинговую обработку рентгеновских снимков, измерять импеданс биологических тканей и др. Одной из таких работ является «Изучение электрической активности сердца человека». Устройство (рис. 1), используемое в данной лабораторной работе, представляет собой лабораторный компьютерный кардиограф и состоит из хлор-серебряных электродов (1), соединенных с усилителем биопотенциалов (2), выход которого соединен с входом аналого-цифрового преобразователя (3) (NI 6008-USB). Обработка полученных сигналов осуществляется с помощью компьютера в специальной программе «ЭКГ» [5].

В ходе выполнения лабораторной работы «Изучение электрической активности сердца человека» студенты помимо теоретических основ электрофизиологических обследований знакомятся с принципом получения и регистрации электрокардиограммы (ЭКГ). Основные задачи студентов на этом занятии:

- научиться собирать и запускать лабораторный электрокардиограф;

- научиться правильно накладывать электроды на тело «пациента»;

- доказать существование ли на поверхности кожи изменяющихся во времени электрических потенциалов;

- зарегистрировать изменения этих потенциалов (с помощью программы) и доказать, что они имеют отношение к электрической активности сердца;

- по графику изменения разности потенциалов оценить скорость распространения электрических потенциалов по сердцу.

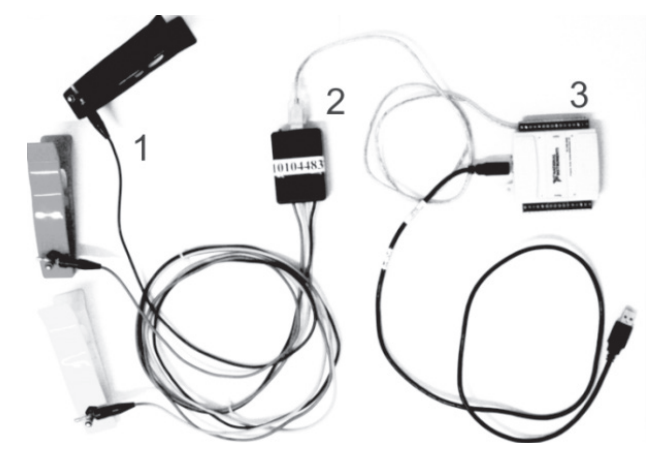

Рис. 1. Основные элементы экспериментальной установки: 1 – электроды, 2 – усилитель, 3 – АЦП

Выполняя данную работу, студенты могут представить себе, что они являются специалистами в области электрокардиографии и самостоятельно определить у испытуемого участки установки электродов, ориентируясь на теорию о стандартных двухполюсных отведениях В. Эйнтховена. Для того чтобы выяснить, что является источником электрических потенциалов, изменяющихся во времени, студенты перед каждым измерением накладывают электроды на испытуемого определенным образом: один электрод на правую руку, другой – на левую руку, третий – на левую ногу. При этом, меняя местами электроды, они могут получить три

способа их подключения (три стандартных отведения): I отведение – правая рука и левая рука, II отведение – правая рука и левая нога, III отведение – левая рука и левая нога. После этого, закрепив электроды одним из выбранных способов, студенты получают в окне программы запись электрокардиограммы нескольких кардиоциклов сердца испытуемого (рис. 2).

Получив на занятии электрокардиограммы нескольких испытуемых, студенты могут наглядно убедиться в том, что каждый человек уникален, и изменение разности потенциалов со временем у каждого человека происходит по-разному, т. е. у каждого испытуемого получается своя неповто-

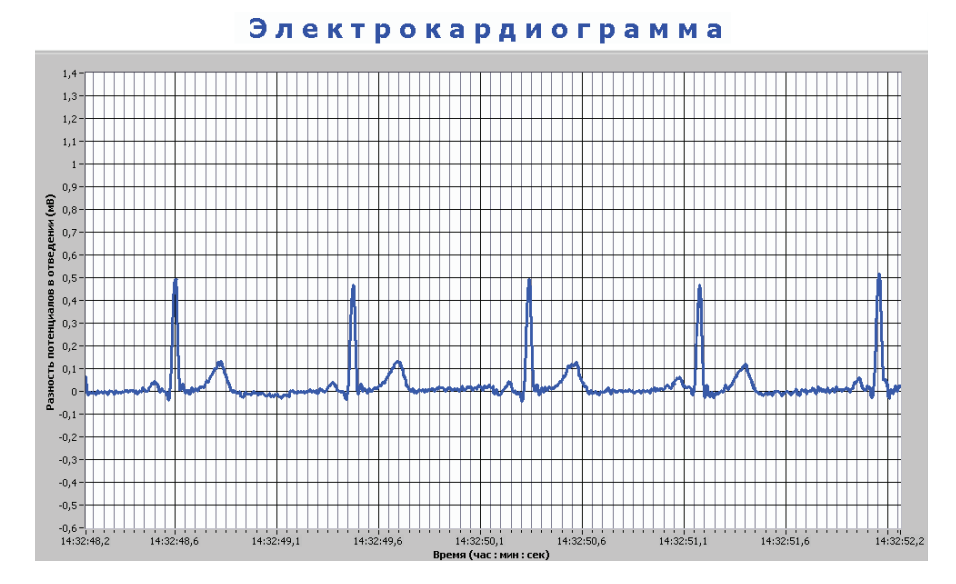

Рис. 2. Окно программы «ЭКГ» с графиком изменения электрических потенциалов со временем в I стандартном отведении

римая электрокардиограмма. Так как любой цикл ЭКГ состоит из нескольких зубцов (положительных и отрицательных импульсов кардиоцикла), сегментов и интервалов, отражающих сложный процесс распространения волны возбуждения по сердцу, то, анализируя полученные ЭКГ, студенты учатся проводить диагностику сердечного ритма, определять форму и величину зубцов. Кроме того, по ЭКГ студенты могут определить скорость распространения электрического импульса. Известно, что характер изменения формы импульса определяется физическими характеристиками (протяженностью, электрической проводимостью и др.) различных частей сердца – мышц, перегородок, стенок желудочков и т. п. Тогда, наблюдая за величиной потенциала, изменяющейся во времени в каждой точке объема сердца, можно сделать оценку физических характеристик его частей и, как следствие, медицинское заключение о его состоянии.

В качестве углубления знаний в области электрокардиографии студенты 1 курса АГМУ выполняют на кафедре научно-исследовательские проекты с помощью лабораторного кардиографа. Примером подобного рода проектов является исследовательский проект «Выявление изменения угла наклона электрической оси сердца в зависимости от эмоционального состояния человека», который выполнили студенты лечебного факультета.

Методика проведения эксперимента заключалась в следующем: измерение ЭКГ проводили с помощью лабораторного кардиографа в двух стандартных отведениях, при этом сначала испытуемые находились в состоянии покоя, а затем подвергались эмоциональным нагрузкам. Положительные эмоции испытуемых предполагалось вызывать путем просмотра юмористических видеороликов, а отрицательные эмоции – путем просмотра отрывков из фильмов с трагическим содержанием.

Далее по полученным ЭКГ определяли угол наклона электрической оси сердца [6], для этого:

1) откладывали посередине сторон треугольника Эйнтховена, в одинаковом масштабе, разность амплитуд зубцов R и S в соответствующих отведениях – в данном случае получали две проекции интегрального электрического вектора (см. рис. 3);

2) восстанавливали из концов проекций перпендикуляры до их пересечения, соединяя полученные точки, получали электрическую ось сердца;

3) определяли угол между электрической осью сердца и линией I-го отведения по формуле:

$$
\alpha = \arctg\left(\frac{2\Delta\varphi_2 - \Delta\varphi_1}{\sqrt{3} \cdot \Delta\varphi_1}\right)
$$

где  $\Delta\varphi_1$  – разность амплитуд зубцов R и S в I-ом стандартном отведении,  $\Delta\varphi_2$  - разность амплитуд зубцов R и S во II-ом отведении.

Основные результаты измерений ЭКГ в зависимости от эмоционального состояния для 5 испытуемых приведены в таблице. Из таблицы видно, что наклон электрической оси сердца для 1, 3 и 5 испытуемых уменьшался в зависимости от эмоционального состояния и в случае положи-

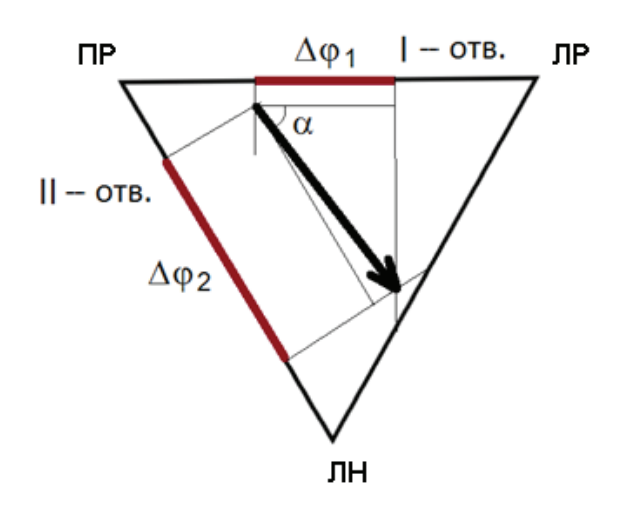

Рис. 3. Треугольник Эйнтховена

тельных, и в случае отрицательных эмоций. У 2 и 4 испытуемых наблюдалось уменьшение наклона электрической оси при положительных эмоциях и увеличение наклона при отрицательных эмоциях. Данное исследование подтверждает тот факт, что эмоции, вызванные какими-то внешними раздражителями, влияют на работу сердца и вызывают кратковременное изменение величины биопотенциалов на коже испытуемых.

Помимо количественной оценки работы сердца по полученным ЭКГ, проводили и качественную оценку его работы, сравнивая ЭКГ испытуемых в покое и при эмоциональных нагрузках (рис. 4). Из рисунка 4 видно, что эмоциональная нагрузка отражается на электрокардиограмме в виде изменения времени между импульсами (наблюдается учащение пульса  $\Delta \tau_1 > \Delta \tau_2 > \Delta \tau_2$ ) и в виде незначительного изменения амплитуды зубцов R и S.

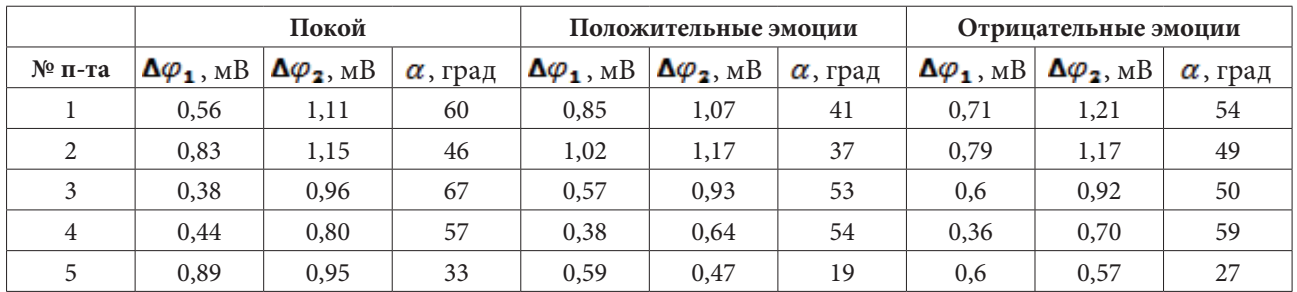

### **Разность амплитуд зубцов R и S в I и II стандартных отведениях**

В качестве заключения отметим, что использование интерактивных лабораторных работ на занятиях по медицинской технике дает возможность студентам проводить реальные медикобиологические обследования, используя учебное оборудование, и получать при этом важные про-

фессиональные навыки в области регистрации и обработки медико-биологической информации. Выполнение студентами научно-исследовательских проектов позволяет углубить полученные знания и приобрести навыки исследовательской деятельности.

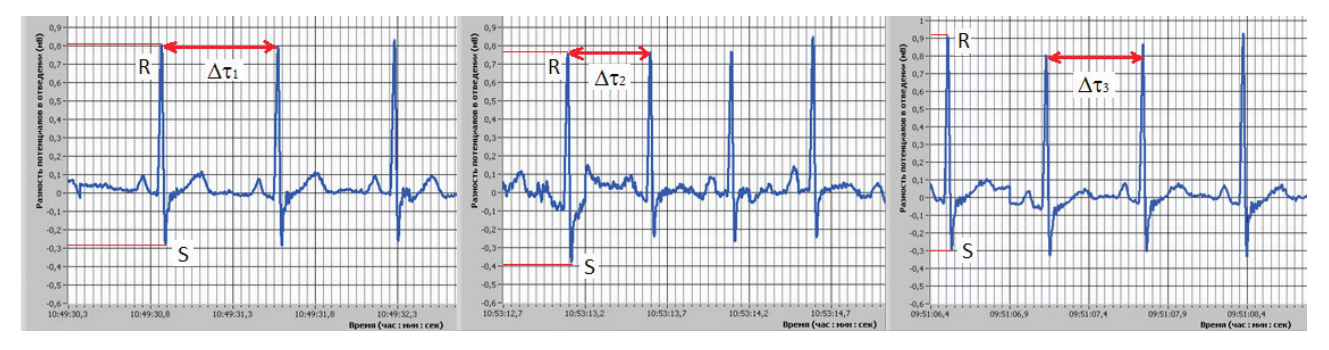

Рис. 4. Сравнение ЭКГ испытуемого в состоянии покоя (слева), при положительных (в центре) и отрицательных (справа) эмоциях

21

 $\mathbf{22} \parallel$  вестник Алтайского государственного педагогического университета

#### **Библиографический список**

1. Полат, Е. С. Новые педагогические и информационные технологии в системе образования / Е. С. Полат [и др.]. — Москва : Академия, 2005. — 272 с.

2. Черкасов, М. Н. Инновационные методы обучения студентов / М. Н. Черкасов // Инновации в науке : материалы XIV международной заочной научно-практической конференции, 19 ноября 2012 г. / под ред. Я. А. Полонского. — Новосибирск, 2012. — С. 124—130.

3. Базилевич, С. В. Использование инновационных и интерактивных методов обучения при проведении лекционных и семинарских занятий / С. В. Базилевич, Т. Б. Брылова, В. Р. Глухих и др. // Наука Красноярья. — 2012. — № 4. — С. 103—113.

4. Щедровицкий, Г. П. Педагогика и логика / Г. П. Щедровицкий, В. М. Розин, Н. Г. Алексеев и др. — Москва : Касталь, 1993. — 416 с.

5. Останин, С. А. Изучение электрической активности сердца человека. Лабораторная работа № 3 : методические указания к лабораторному практикуму по физике для студентов лечебного, педиатрического, медико-профилактического, фармацевтического факультетов / С. А. Останин, А. М. Шайдук. — Барнаул : Изд-во ГОУ ВПО «Алтайский государственный медицинский университет», 2011. — 19 с.

6. Зудбинов, Ю. И. Азбука ЭКГ / Ю. И. Зудбинов. — Изд. 3-е. — Ростов-на-Дону : Феникс, 2003. — 160 с.